## Skype - como fazer um reunião ou videoconferência

27/07/2024 05:25:55

## **Imprimir artigo da FAQ**

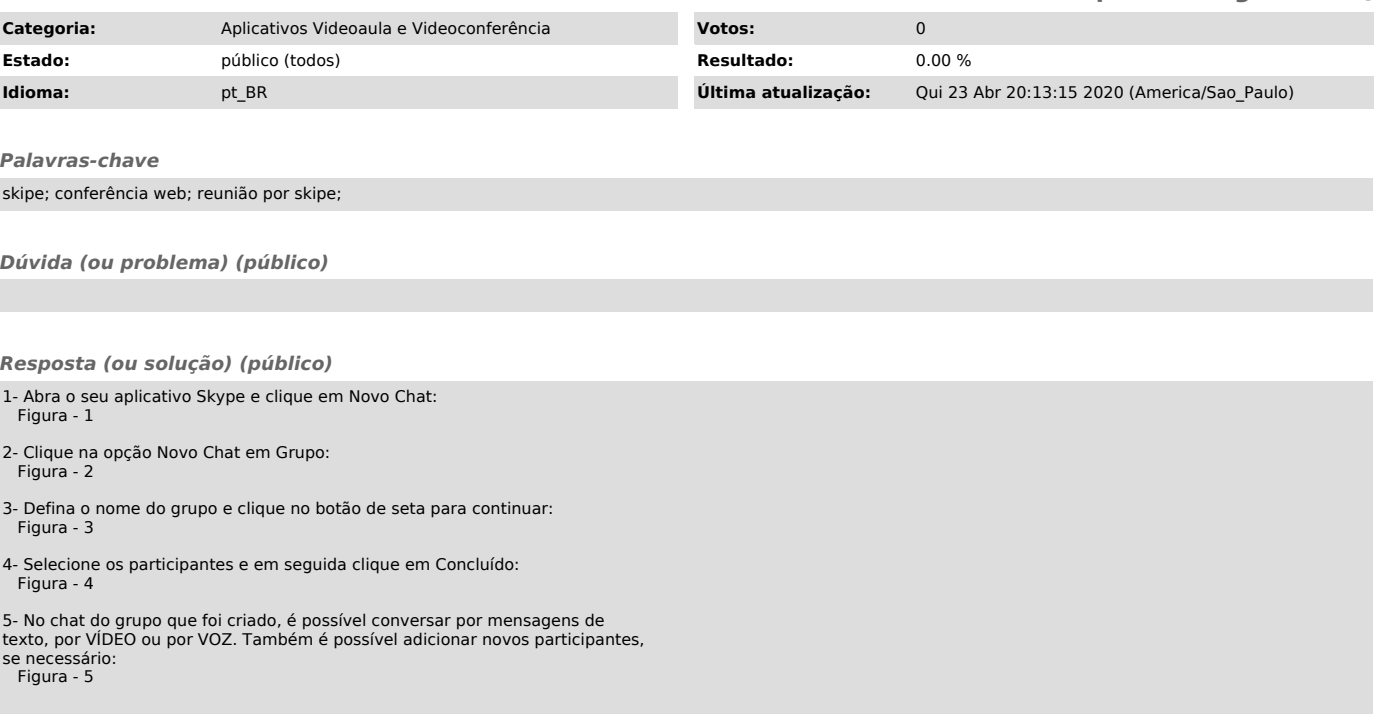